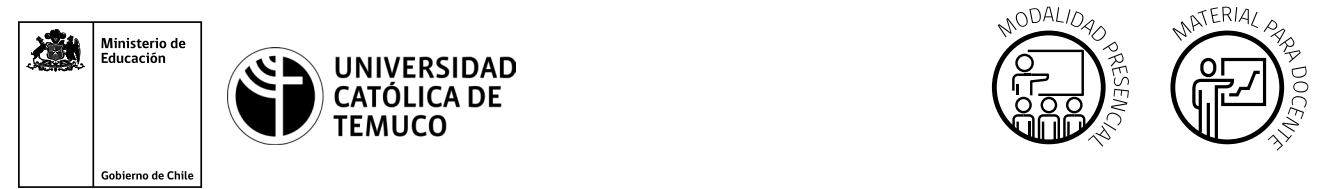

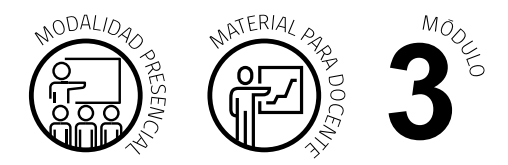

CYR M3 AE4 ACT2  $\overline{\phantom{a}}$  color negro con un dibujo de Docente apuntando a una pizarra con tres estudiantes, enunciando Modalidad Modalidad Modalidad Modalidad Modalidad Modalidad Modalidad Modalidad Modalidad Modalidad Modalidad Modal

# **Actividad de Aprendizaje**

## **NOMBRE DEL MÓDULO**

Instalación y explotación de software de aplicaciones productivas.

### **NOMBRE DE LA ACTIVIDAD DE APRENDIZAJE**

Servicios Cloud Computing.

### **APRENDIZAJES ESPERADOS**

**3.4** Configura servicios WEB, EMAIL, FTP, DNS, entre otros, en plataformas CLOUD considerando distintos proveedores sus requerimientos técnicos, especificaciones y estándares de la industria.

# **CRITERIOS DE EVALUACIÓN**

**3.4.2.** Configura servicios WEB, EMAIL, FTP, DNS, entre otros, en proveedores de CLOUD Computing para habilitar servicios de internet a distintos clientes, de acuerdos a directivas institucionales, especificaciones y requerimientos técnicos.

**3.4.3** Gestiona servicios de forma remota en plataformas de CLOUD Computing habilitando servicios, aplicaciones, usuarios, políticas de seguridad y respaldo de información, de acuerdo con directivas institucionales y requerimientos técnicos.

# **OBJETIVOS DE APRENDIZAJE GENÉRICOS**

**B -** Leer y utilizar distintos tipos de textos relacionados con el trabajo, tales como especificaciones técnicas, normativas diversas, legislación laboral, así como noticias y artículos que enriquezcan su experiencia laboral.

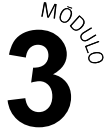

- **C -** Realizar las tareas de manera prolija, cumpliendo plazos establecidos y estándares de calidad, y buscando alternativas y soluciones cuando se presentan problemas pertinentes a las funciones desempeñadas.
- **D -** Trabajar eficazmente en equipo, coordinando acciones con otra in situ o a distancia, solicitando y prestando cooperación para el buen cumplimiento de sus tareas habituales o emergentes.
- **H -** Manejar tecnologías de la información y comunicación para obtener y procesar información pertinente al trabajo, así como para comunicar resultados, instrucciones e ideas.

# METODOLOGÍA SELECCIONADA

#### **Texto Guía.**

**Nota:** como alternativa, se recomienda agendar una charla taller presencial o virtual con Google Chile.

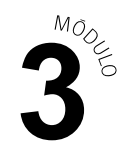

# **Descripción de Tareas y Recursos**

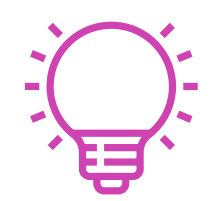

## PREPARACIÓN DE LA ACTIVIDAD

#### **Docente:**

- Revisa todos los recursos de la actividad y, en caso de ser necesario, realiza las adecuaciones correspondientes, para estimular la generación de un ambiente de aprendizaje donde los y las estudiantes construyan colaborativamente una experiencia significativa y enriquecedora para su proceso de desarrollo personal y social.
- En caso de ser necesario, imprime materiales para el desarrollo de la actividad.

#### **Recursos:**

- Presentación en **PPT "Servicios Cloud Computing".**
- Actividad de Aprendizaje **"Actividad Práctica, configuración de servicios en Cloud"**.
- Actividad de Evaluación (Material para docente) y su instrumento de evaluación (Rúbrica).
- Actividad de Evaluación **"Servicios y Seguridad en Servidor Cloud"**.
- Ticket de salida **"Servicios virtuales"**.
- Infografía **"Arquitectura Google Cloud"**.
- Video de metodología **"Texto Guía"**.

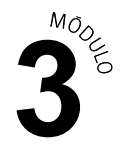

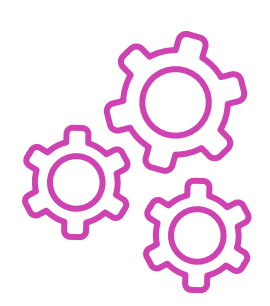

# EJECUCIÓN

#### **Docente:**

- Promueve una atmósfera de respeto mutuo y empatía con la diversidad  $\blacktriangleright$ durante toda la clase.
- Comparte el Aprendizaje Esperado, los Criterios de Evaluación, los Objetivos de Aprendizaje de la Especialidad y los Objetivos de Aprendizaje Genéricos correspondientes, que se encuentran al inicio de la presentación PPT **"Servicios Cloud Computing"**, así como la metodología que va a usar a partir del video **"Texto Guía"**.
- ▶ Dialoga con los y las estudiantes los contenidos de la presentación y estimula el diagnóstico de conocimientos previos con preguntas al inicio de la clase, contextualizando el aprendizaje con ejemplos vinculados al quehacer de la vida cotidiana y/o laboral.
- Dialoga con los y las estudiantes la temática del PPT **"Servicios Cloud Computing",** respondiendo sus dudas e inquietudes que les aparezcan en el proceso.
- Indica la formación de equipos de trabajo (se sugieren equipos de 3 integrantes) para la ejecución de la actividad.
- Comparte las indicaciones para desarrollar la **Actividad de aprendizaje "Actividad Práctica, configuración de servicios en Cloud"** y entrega la Infografía **"Arquitectura Google Cloud"** como material de apoyo.
- Orienta el desarrollo de la actividad y proporciona seguimiento y retroalimentación del trabajo de los y las estudiantes, construyendo, en colaboración con éstos, respuestas a dudas que surjan durante la actividad.
- Comparte las indicaciones para desarrollar la Actividad de evaluación **"Servicios y Seguridad en Servidor Cloud"** y verifica que los aspectos claves del trabajo se cumplan mediante la Pauta de evaluación.

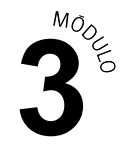

#### **Estudiantes:**

- Participan en la construcción colaborativa de una experiencia significativa y enriquecedora de su proceso de desarrollo personal y social, coadyuvando a una atmósfera de respeto mutuo y empatía con la diversidad.
- Interactúan con el Aprendizaje Esperado, los Criterios de Evaluación, los Objetivos de Aprendizaje de la Especialidad y los Objetivos de Aprendizaje Genéricos correspondientes a la temática del PPT, así como la metodología con la que van a trabajar.
- Participan colaborativamente en las preguntas de diagnóstico de conocimientos previos y ayudan a la contextualización del aprendizaje proponiendo ejemplos vinculados al quehacer de la vida cotidiana y/o laboral.
- **Interactúan grupalmente con la presentación de PPT y construyen** respuestas a sus dudas colaborativamente con el o la docente.
- **Forman los equipos de trabajo según las indicaciones dialogadas con** el o la docente.
- Realizan con autonomía y de forma colaborativa el desarrollo de la Actividad de aprendizaje y utilizan la infografía como material de apoyo.
- ► Comparten sus dudas con sus grupos de trabajo y construyen respuestas en colaboración con el o la docente, quien les retroalimenta durante la realización de la actividad.
- Realizan la Actividad de evaluación colaborativamente, mientras son evaluados mediante la Pauta.

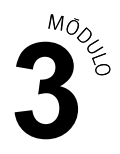

#### **Docente:**

CIERRE

Genera el cierre de la actividad, realizando un plenario con las impresiones y preguntas hacia y desde los y las estudiantes, incentivando las respuestas del **Ticket de salida "Servicios virtuales",** para potenciar la comprensión de la actividad realizada.

#### **Estudiantes:**

 $\triangleright$  Participan del plenario compartiendo sus impresiones de la actividad y construyen colaborativamente respuestas a las preguntas generadas por el o la docente provenientes del Ticket de salida **"Servicios virtuales"**, al igual que con las que surjan de ellos. A su vez, reflexionan sobre en qué situaciones podrían poner en práctica lo aprendido en clase.

# **Información complementaria**

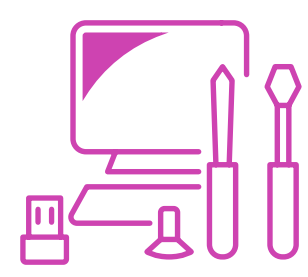

#### **EQUIPAMIENTO Y MOBILIARIO (DECRETO 240)**

Equipamiento óptimo: un Notebook por estudiante conectado a internet.

Equipamiento mínimo: un Notebook para dos estudiantes con conexión a internet.

#### **ESTRATEGIA DE ALTERNANCIA**

Charlas y visitas guiadas.

Se sugieren convenios con empresas de informática que se dediquen a dar soporte técnico y soluciones productivas. Por ejemplo: Microsoft, Linux, Apple.

Se sugiere visitar data center: por ejemplo, Google, Amazon Web Services (AWS).